# <span id="page-0-1"></span>qrqc

October 25, 2011

<span id="page-0-0"></span>FASTASummary-class *'FASTASummary' class representing the summaries of a FASTA file*

# Description

This class contains the same slots as the [SequenceSummary](#page-1-0), but it is used to indicate the data originated from a FASTA file.

#### Slots

[FASTASummary](#page-0-0) has the slots inherited from [SequenceSummary](#page-1-0).

# Author(s)

Vince Buffalo <vsbuffalo@ucdavis.edu>

# See Also

[FASTQSummary](#page-1-1) is the counterpart of this class for FASTQ data.

[readSeqFile](#page-6-0) is the function that takes a FASTA file and returns a FASTASummary object.

[plotBases](#page-3-0) is a function that plots the distribution of bases over sequence length for a particular FASTASummary object. [plotGC](#page-4-0) combines and plots the GC proportion.

[plotSeqLengths](#page-5-0) is a function that plots a histogram of sequence lengths for a particular FASTASummary object.

#### Examples

showClass("FASTASummary")

<span id="page-1-2"></span><span id="page-1-1"></span>FASTQSummary-class *'FASTQSummary' class representing the summaries of a FASTQ file*

#### **Description**

This class contains the same slots as the [SequenceSummary](#page-1-0), as well as additional slots for quality information.

### Slots

In addition to the slots inherited from [SequenceSummary](#page-1-0), [FASTQSummary](#page-1-1) contains:

- quality a string indicating the type of quality (used to convert ASCII characters to quality integers). Either "phred", "solexa", or "illumina".
- qual.freqs a dataframe of quality frequencies by position, if the file was a FASTQ file.
- mean.qual a numeric that is the mean quality across all positions, weighted by the number of reads that extended to that position.

#### Author(s)

Vince Buffalo <vsbuffalo@ucdavis.edu>

# See Also

[FASTASummary](#page-0-0) is the counterpart of this class for FASTA data.

[readSeqFile](#page-6-0) is the function that takes a FASTQ file and returns a FASTQSummary object.

[plotBases](#page-3-0) is a function that plots the distribution of bases over sequence length for a particular FASTQSummary object. [plotGC](#page-4-0) combines and plots the GC proportion.

[plotQuals](#page-4-1) is a function that plots the distribution of qualities over sequence length for a particular FASTQSummary object.

[plotSeqLengths](#page-5-0) is a function that plots a histogram of sequence lengths for a particular FASTQSummary object.

#### Examples

showClass("FASTQSummary")

<span id="page-1-0"></span>SequenceSummary-class

*'SequenceSummary' class representing the summaries of a sequence file*

#### Description

A sequence file read in with  $\text{readSeqFile}$  is summarized by a C call. This is a base class with slots common to both [FASTQSummary](#page-1-1) and [FASTASummary](#page-0-0). This is not usually instantiated directly.

#### <span id="page-2-0"></span>makeReport-methods 3

#### Slots

filename the filename processed by readSeqFile.

- base.freqs a dataframe of base frequencies by position. Each column is a nucleotide (there is a column for position too), and each row contains the count frequencies of bases for that position.
- seq.lengths a numeric vector of the number of sequences of a particular length (the length is the position in the vector).
- hash a numeric vector of the count frequencies of sequences (the sequences are in the name attribute).

hashed a logical indicating whether the sequences were hashed in readSeqFile.

#### Author(s)

Vince Buffalo <vsbuffalo@ucdavis.edu>

# See Also

[FASTQSummary](#page-1-1) and [FASTASummary](#page-0-0) are the classes that inherit from SequenceSummary.

[readSeqFile](#page-6-0) is the function that takes a FASTQ or FASTA file and returns a FASTQSummary object or FASTASummary object.

# Examples

showClass("SequenceSummary")

makeReport-methods *Make an HTML report from a FASTASummary of FASTQSummary object*

#### Description

makeReport takes a FASTQSummary or FASTASummary object, creates an HTML report, and writes it to a file within a directory. The directory naming is incremental so past reports will not be overwritten.

# Usage

```
makeReport(obj, outputDir=".")
```
# Arguments

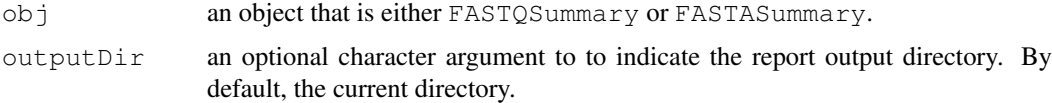

### Author(s)

Vince Buffalo <vsbuffalo@ucdavis.edu>

# Examples

```
## Load a FASTQ file, with sequence hashing.
s.fastq <- readSeqFile(system.file('extdata', 'test.fastq', package='qrqc'))
## Make and save a report
makeReport(s.fastq)
```
plotBases-methods *Plot Bases by Position*

#### <span id="page-3-0"></span>Description

plotBases plots the frequency or proportion of bases by position in the read.

plotBases uses the Sanger base color scheme: blue is Cytosine, green is Adenine, black is Guanine, red is Thymine, and purple in N (any base). Other IUPAC nucleotides are colored using RColorBrewer.

#### Usage

```
plotBases(obj, type="freq", bases=NULL, legend=TRUE)
```
#### Arguments

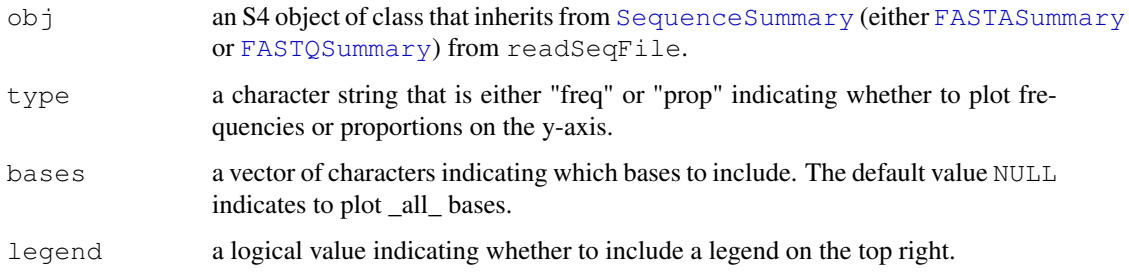

# Author(s)

Vince Buffalo <vsbuffalo@ucdavis.edu>

#### Examples

```
## Load a FASTQ file, with sequence hashing.
s.fastq <- readSeqFile(system.file('extdata', 'test.fastq', package='qrqc'))
## Plot base frequencies
plotBases(s.fastq, type="freq")
## Plot base proportions
plotBases(s.fastq, type="prop")
```
<span id="page-3-1"></span>

<span id="page-4-2"></span>plotGC-methods *Plot per Base GC Content by Position*

# <span id="page-4-0"></span>Description

plotGC plots the GC proportion by position.

# Usage

```
plotGC(obj)
```
# Arguments

obj an S4 object of class that inherits from [SequenceSummary](#page-1-0) (either [FASTASummary](#page-0-0) or [FASTQSummary](#page-1-1)) from readSeqFile.

# Author(s)

Vince Buffalo <vsbuffalo@ucdavis.edu>

#### Examples

```
## Load a FASTQ file, with sequence hashing.
s.fastq <- readSeqFile(system.file('extdata', 'test.fastq', package='qrqc'))
## Plot Qualities
plotGC(s.fastq)
```
plotQuals-methods *Plot a Base Quality Boxplot by Position*

#### <span id="page-4-1"></span>Description

plotQuals plots quality statistics by position. Optionally, it adds a lowess curve through the qualities, which is fit with data randomly drawn from the distribution of qualities at each position. A histogram of the sequence length distribution is plotted above the quality plot when histogram is TRUE.

A legend is plotted on the bottom left if legend is TRUE (this location is used because this where the bases are likely to be of highest quality, and thus not overlap the legend). The grey lines indicate the range of the 10% and 90% quantiles, the orange lines indicate the range of the 25% and 75% quartiles, the blue point is the median, the green dash is the mean, and the purple line is the lowess curve if lowess is TRUE.

# Usage

```
plotQuals(obj, ylim='relative', lowess=TRUE, histogram=TRUE, legend=TRUE)
```
# <span id="page-5-1"></span>Arguments

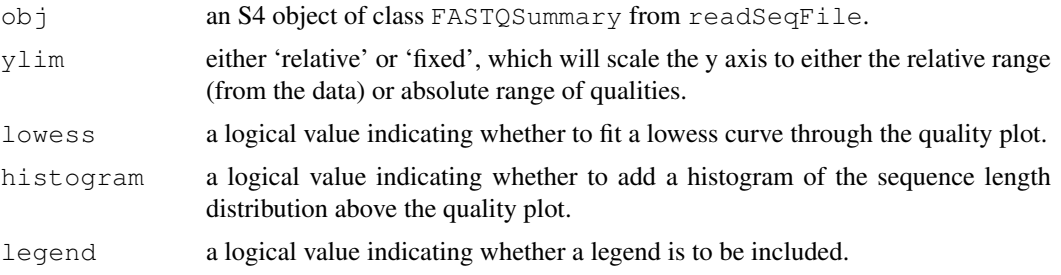

# Author(s)

Vince Buffalo <vsbuffalo@ucdavis.edu>

#### Examples

```
## Load a FASTQ file, with sequence hashing.
s.fastq <- readSeqFile(system.file('extdata', 'test.fastq', package='qrqc'))
## Plot Qualities
plotQuals(s.fastq)
```
plotSeqLengths-methods

```
Plot Histogram of Sequence Lengths
```
#### <span id="page-5-0"></span>Description

plotSeqLengths plots histogram of sequence lengths.

# Usage

```
plotSeqLengths(obj)
```
# Arguments

obj an S4 object of class that inherits from [SequenceSummary](#page-1-0) (either [FASTASummary](#page-0-0) or [FASTQSummary\)](#page-1-1) from readSeqFile.

# Author(s)

Vince Buffalo <vsbuffalo@ucdavis.edu>

#### Examples

```
## Load a FASTQ file, with sequence hashing.
s.fastq <- readSeqFile(system.file('extdata', 'test.fastq', package='qrqc'))
## Plot Qualities
plotSeqLengths(s.fastq)
```
<span id="page-6-1"></span><span id="page-6-0"></span>

#### Description

readSeqFile reads a FASTQ or FASTA file, summarizing the nucleotide distribution across position (cycles) and the sequence length distributions. If  $\tau$ ype is 'fastq', the distribution of qualities across position will also be recorded. If hash is TRUE, the unique sequences will be hashed with counts of their frequency.

#### Usage

```
readSeqFile(filename, type='fastq', max.length=1000,
            quality='illumina', hash=TRUE, verbose=FALSE)
```
#### Arguments

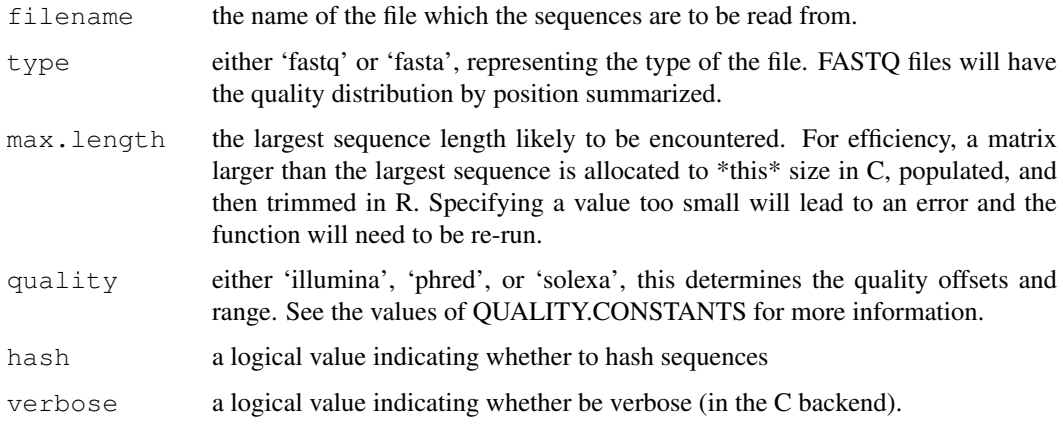

#### Value

An S4 object of [FASTQSummary](#page-1-1) or [FASTASummary](#page-0-0) containing the summary statistics.

# Author(s)

Vince Buffalo <vsbuffalo@ucdavis.edu>

#### See Also

[FASTQSummary](#page-1-1) and [FASTASummary](#page-0-0) are the classes of the objects returned by readSeqFile.

[plotBases](#page-3-0) is a function that plots the distribution of bases over sequence length for a particular FASTASummary or FASTQSummary object. [plotGC](#page-4-0) combines and plots the GC proportion.

[plotQuals](#page-4-1) is a function that plots the distribution of qualities over sequence length for a particular FASTASummary or FASTQSummary object.

[plotSeqLengths](#page-5-0) is a function that plots a histogram of sequence lengths for a particular FASTASummary or FASTQSummary object.

# Examples

```
## Load a FASTQ file, with sequence hashing.
s.fastq <- readSeqFile(system.file('extdata', 'test.fastq', package='qrqc'))
## Load a FASTA file, without sequence hashing.
s.fasta <- readSeqFile(system.file('extdata', 'test.fasta', package='qrqc'),
                      type='fasta', hash=FALSE)
```
# **Index**

```
∗Topic classes
   FASTASummary-class, 1
   FASTQSummary-class, 2
   SequenceSummary-class, 2
∗Topic file
   makeReport-methods, 3
   readSeqFile, 7
∗Topic graphics
   plotBases-methods, 4
   plotGC-methods, 5
   plotQuals-methods, 5
   plotSeqLengths-methods, 6
∗Topic methods
   plotQuals-methods, 5
FASTASummary, 1–7
FASTASummary-class, 1
FASTQSummary, 1–7
FASTQSummary-class, 2
makeReport (makeReport-methods), 3
makeReport,FASTASummary-method
       (FASTASummary-class), 1
makeReport,FASTQSummary-method
       (FASTQSummary-class), 2
makeReport-methods, 3
plotBases, 1, 2, 7
plotBases (plotBases-methods), 4
plotBases, SequenceSummary-method
       (SequenceSummary-class), 2
plotBases-methods, 4
plotGC, 1, 2, 7
plotGC (plotGC-methods), 5
plotGC,SequenceSummary-method
       (SequenceSummary-class), 2
plotGC-methods, 5
plotQuals, 2, 7
plotQuals (plotQuals-methods), 5
plotQuals,FASTQSummary-method
       (FASTQSummary-class), 2
plotQuals-methods, 5
plotSeqLengths, 1, 2, 7
```
plotSeqLengths *(*plotSeqLengths-methods*)*, [6](#page-5-1) plotSeqLengths, SequenceSummary-method *(*SequenceSummary-class*)*, [2](#page-1-2) plotSeqLengths-methods, [6](#page-5-1)

readSeqFile, *1–3*, [7](#page-6-1)

SequenceSummary, *1, 2*, *4–6* SequenceSummary-class, [2](#page-1-2)